## blog.mattig.swiss

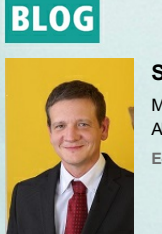

StefanTschudin Mandatsleiter

Abacus Consultant E-MAIL: abacus@mattig.ch

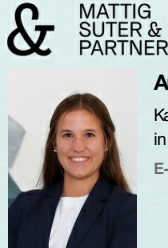

Ariane Suter

Kauffrau mit Berufsmatura in Ausbildung zur dipl. Wirtschaftsinformatikerin HF E-MAIL: ariane.suter@mattig.ch

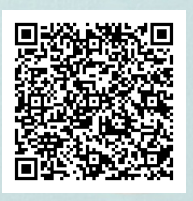

info@mattig.ch www.mattig.swiss

Blog > Finanz- und Rechnungswesen > MWST-Abrechnung mit der Abacus Business Software leicht gemacht 03.2022

## MWST-Abrechnung mit der Abacus Business Software leicht gemacht

Kennen Sie schon den Abacus Assistenten zur Erstellung der MWST-Abrechnung?Ariane Suter stellt Ihnen dieses nützliche Tool der Abacus Business Software im Videobeitrag vor.

Beim Erstellen der Mehrwertsteuerabrechnung mit der Abacus Business Software mussten in der Vergangenheit die notwendigen Arbeiten und Dokumente an unterschiedlichen Stellen in der Software ausgeführt werden. Es war schwierig strukturiert vorzugehen und die Übersicht zu behalten. Diese Arbeit wird in der aktuellen Version der

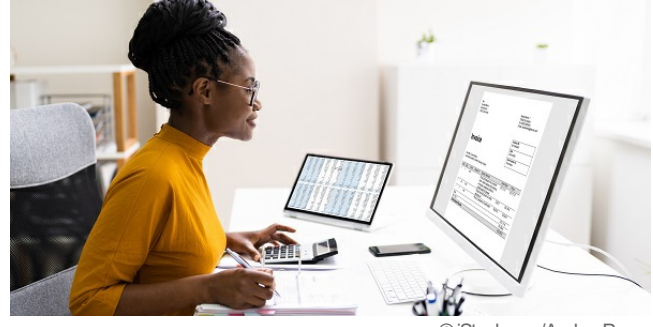

©iStock.com/AndreyPopov

Abacus Business Software mit dem Programm 536 in der Finanzbuchhaltung (FiBu) vereinfacht. Es handelt sich dabei um einen Schritt-für-Schritt Assistenten zur Erstellung der MWST-Abrechnung,welcher ab der Version 2021 integriert ist.

Bevor Sie loslegen können, müssen Sie noch einige Kontovorschläge zur automatischen Verbuchung der MWST-Abrechnung definieren (im Video ab Minute 0:44). Anschliessend führt Sie der Assistent durch die verschiedenen notwendigen Tätigkeiten. Ist die Abrechnung korrekt ausgeführt und überprüftworden,wird diese definitivabgerechnet und die entsprechenden Umbuchungen erstellt. Bisher mussten diese Buchungen manuell im Programm 11 der FiBu erstelltwerden. Bei Bedarf ist es weiterhin möglich, die Buchungen anzupassen (ab Minute 1:28).

Nachdem die Verarbeitung durchgeführt wurde, stehen Ihnen verschiedene Möglichkeiten zur Verfügung:

- Die gesamte MWST-Abrechnung kann heruntergeladen werden.
- Die Einreichung der Abrechnung kann direkt im Portal der eidgenössischen Steuerverwaltung (ESTV) erfolgen.
- Die generierten Buchungen können anhand des Kontoauszuges überprüft oder direkt im Programm F11 der FiBu bearbeitetwerden.

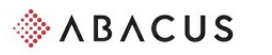

**Mattig-Suter und Treuhand- und Partner Schwyz Revisionsgesellschaft** 

## MWST-Assistent

Version 2021

Das Abacus Berater/-innen Team besteht sowohl aus erfahrenen Applikationsspezialisten/-innen wie auch aus erfahrenen Fachspezialisten/ innen der Treuhandbranche. Durch regelmässige Aus- und Weiterbildung können wir Ihnen garantieren, Sie immer mit aktuellstem Wissen begleiten zu können. Dies gilt für alle Module der Abacus Business Software sowie für alle Phasen in der Nutzung der Software. Mt unserem direkten Draht zum Hersteller der Software können Sie sich auf kürzeste Antwortzeiten verlassen.

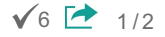

Sie wollen uns und unsere Dienstleistungen kennenlernen? Wir freuen uns auf Ihre Nachricht an [abacus@mattig.ch](tel:+41%20(0)41%20819%2054%2000) oder Ihren Anruf unter +41 (0)41 819 54 00

Tags: Finanz- und Rechnungswesen, MWST, Steuern, Finanzbuchhaltung, ABACUS, Abacus Business Software, abacus Research AG